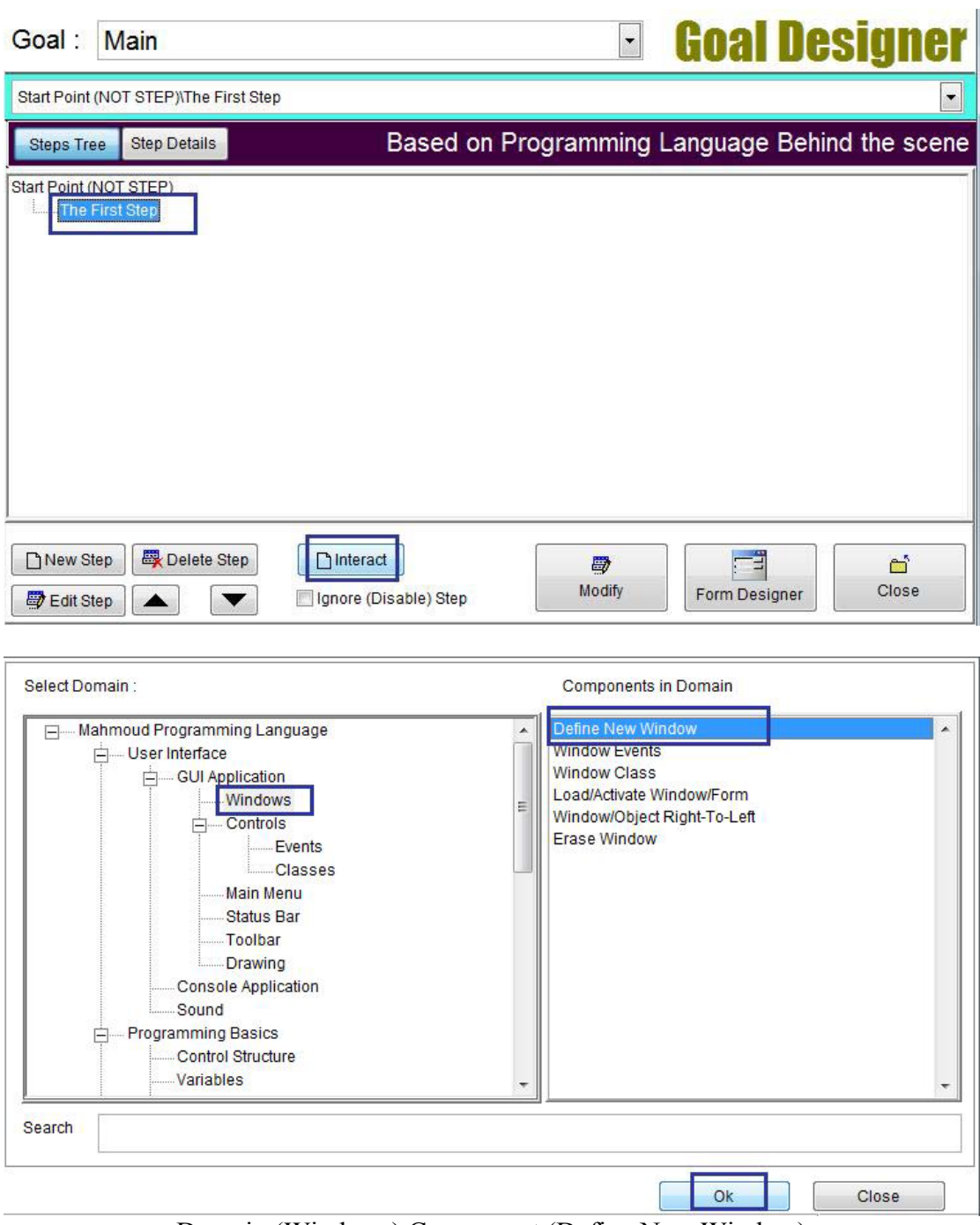

 $\Delta \sim 10^4$ 

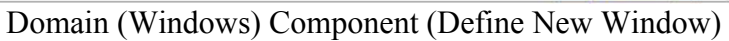